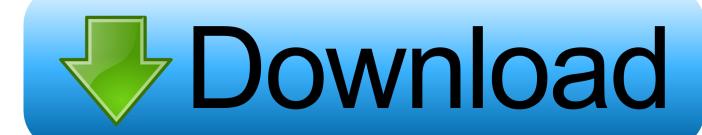

**USB Devices Not Working In Windows 10** 

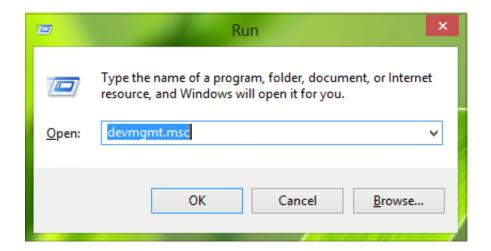

**USB Devices Not Working In Windows 10** 

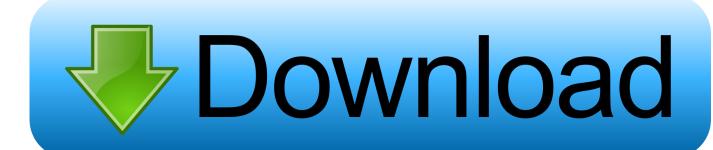

1/3

Most of the time this works great, but occasionally your computer might stop recognizing USB devices. The odd thing about this error is that the ...

- 1. no usb devices working windows 10
- 2. usb devices working windows 10
- 3. input devices not working windows 10

Sometimes, USB drive not showing up in Windows 10 might be hidden in Device Manager, so let's see how to uninstall hidden devices from .... The problem of USB Device Not Working in Windows 10 can be fixed by uninstalling faulty devices, changing Power Settings for USB Root Hub and other .... After upgrading the system to Windows 10, you find that your USB device cannot connect to your PC. Solutions below may help you fix the USB port issue.. It seems the USB port no longer recognizes any USB device and the USB device will not work. None of your USB devices will work be it USB ...

## no usb devices working windows 10

no usb devices working windows 10, no recording devices working windows 10, usb devices working windows 10, usb devices not working windows 10, input devices not working windows 10, audio devices not working windows 10, usb devices not working windows 7, adb devices not working windows 10, windows 10 fastboot devices not working, bluetooth devices not working windows 10, fastboot devices not working windows 10 Workday CEO Aneel Bhusri in Davos on his vision for company growth and more

portable storage devices to be detectable or show up in PC when the USB port is not working? I tried to connect my device to other USB cables .... As the message says, the USB can be damaged or Windows may not be recognizing it. So, let's begin our solution to this problem. I- First of all, ... Percona Database Performance Blog Commenting Issues

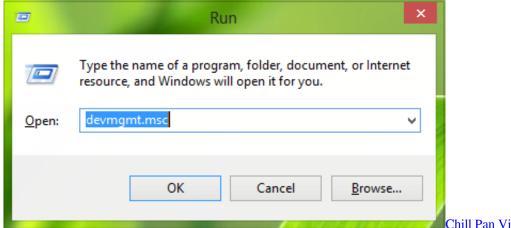

Chill Pan Vibes Vol. 1 WAV

## usb devices working windows 10

### The Marketing Power of Secure Payments

Some users who recently upgraded to Windows 10 reported that they were having issues with their USB devices. If you're experiencing the .... You encounter the USB device not recognized after the Windows 10 Update because your USB driver needs an update. You could use Windows .... How to Fix a USB Device Problem in Windows 10. Restart your Windows 10 device. It's a bit of a cliché but turning your Windows 10 computer .... If USB devices are not working, recognized, charging, detected in Windows 10/8/7, as they became suspended or inactive, this post will help .... Describes a method to resolve a problem in which a USB port may stop ... it no longer recognizes any USB device, and the USB device will not work. ... on to

2/3

Windows to perform some of the troubleshooting methods that are ... Surface Pro  $X \cdot Surface$  Laptop  $3 \cdot Surface$  Pro  $7 \cdot Surface$  Laptop  $3 \cdot Surface$  Pro  $4 \cdot Surface$  Laptop  $4 \cdot Surface$  Laptop  $4 \cdot Surface$  Lapt

# input devices not working windows 10

#### All Sim SSID CODE

Are you having trouble connecting a USB device to your computer? Is none of your USB devices working on your computer? If you have .... Jump to Updating the USB Device Drivers - Have you noticed USB port stop working after you remove or insert a USB device, Or USB devices not working .... Jump to Check if the device itself is faulty - Some others "USB device is not recognized" after the Windows 10 Update. None of the USB devices will work be .... Struck with not able to access the data on your USB drive? Here are the solutions you can try to fix USB device not not working in Windows 10.. Learn how to troubleshoot USB Issues on your Dell PC such as ... USB Devices Not Working Windows 10 (Official Dell Tech Support) on .... Test the USB connection: Sometimes, simply disconnecting and reconnecting the USB device to the computer can solve the problem: Disconnect all USB devices .... Problems about USB device not recognized windows 10: External hard drive not recognized by Windows 10: This problem often affects both the external hard ... 3d2ef5c2b0 Producing and Engineering High End Top End TUTORiAL-SYNTHiC4TE

3d2ef5c2b0

Pool Live Tour Mod Unlock All

3/3